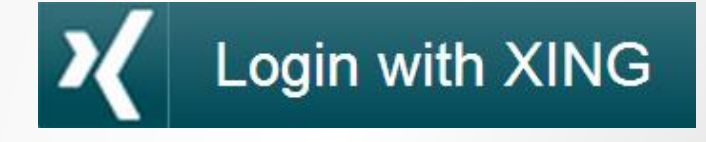

# The login button for your website

Win over new users for your website, e-shop, online services or blog with the free login feature from XING.

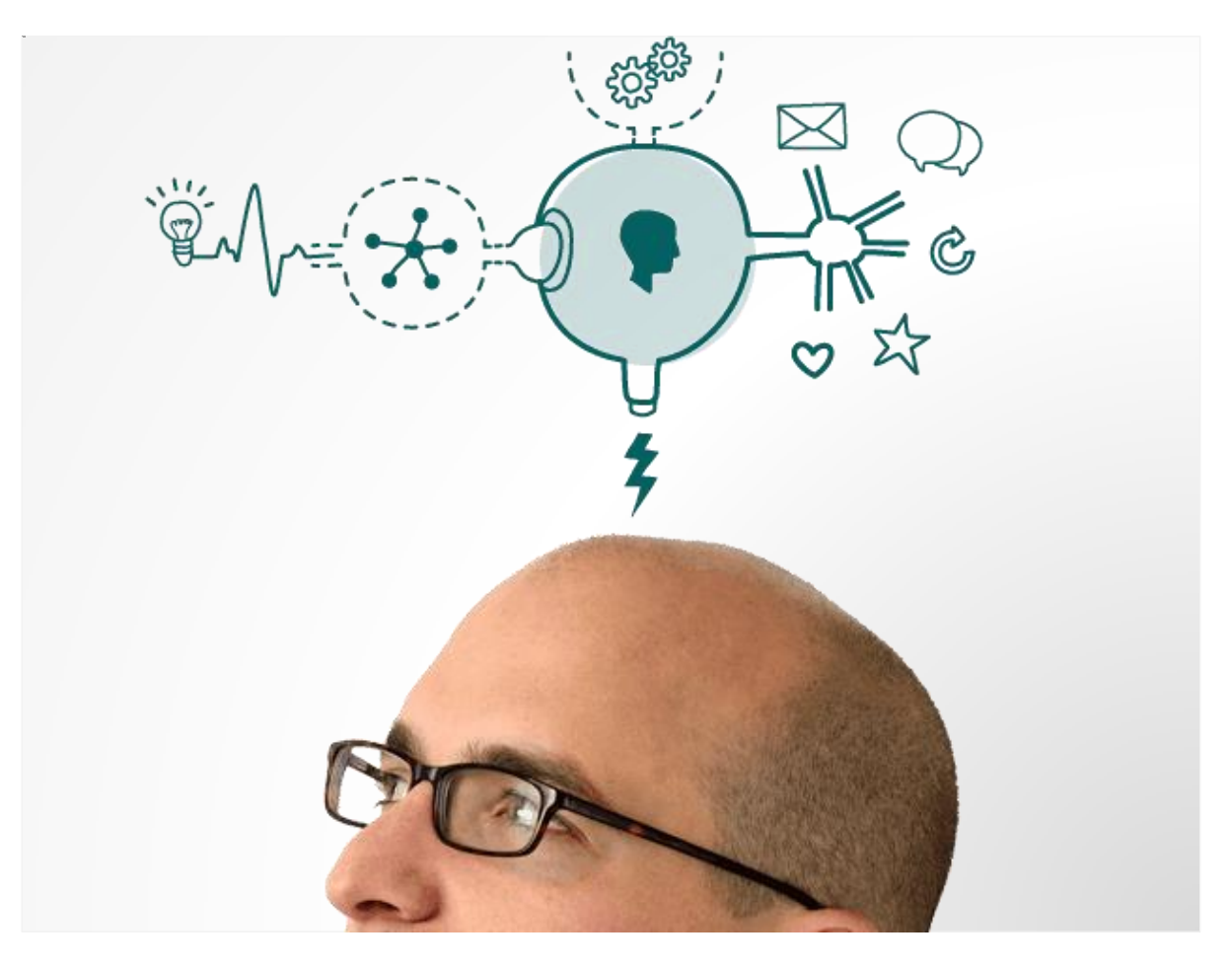

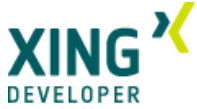

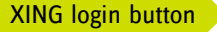

# Simplify access to your site.

Registering on a website and remembering new login details is annoying. Make it easy for your potential customers to get on board.

XING is the leading social network for business professionals in German-speaking countries (D-A-CH). More than 14 million members worldwide use XING to boost their business, job and career.

The login button from XING allows people operating online services, websites, and blogs to give users a quick and easy way to register and log in with their XING login details, e.g. to comment on a blog post or sign up for a course.

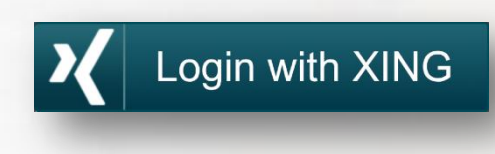

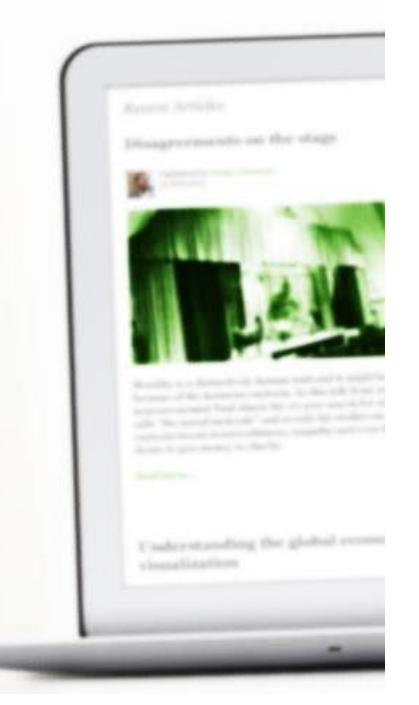

# Find out more about your users…

…and tailor offers to their needs.

By logging in to your site with their XING login details, users will provide you with their name, current job title, industry, location and company name.

You can then use such information to tailor your offering to your respective target groups.

**By the way:** Integrating the login button is child's play and requires no programming skills whatsoever. You simply add it via JavaScript.

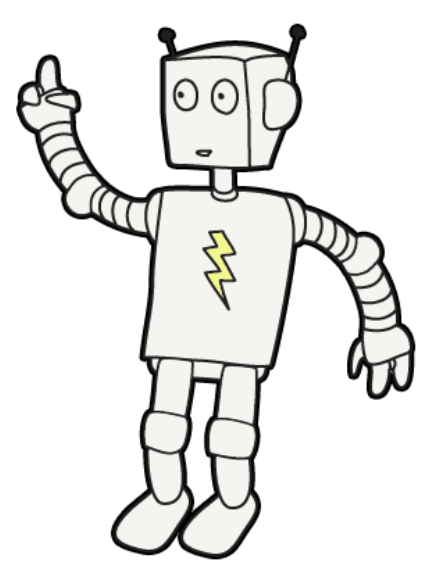

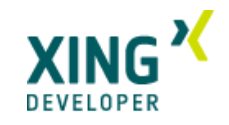

## What's in it for you

#### **Easy access for your users**

XING members can register more easily and log in to your website with their XING login details rather than having to remember yet another set of login details.

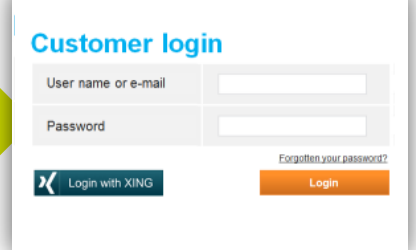

#### **Minimal effort required**

The plugin is ready to go, all you need to do is add its JavaScript to your website's source code. You can choose your button's language, design and size.

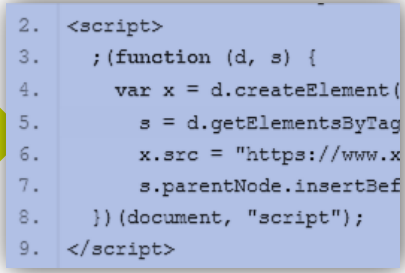

#### **Tailored offers for users**

By logging in with their XING login details, users give you access to certain parts of their XING profile which can help you to tailor content and offers to their needs.

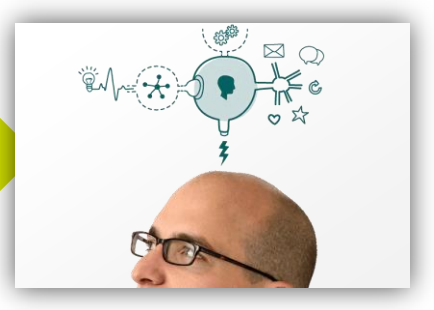

#### **Attract real users without any spam**

XING members use their real name and list genuine information in their profiles. We also work hard to identify and remove fake profiles, which in turn gives you access to high user quality and comprehensive spam protection.

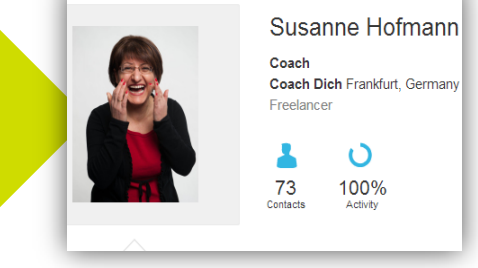

### How it works:

Go to [dev.xing.com/plugins/login\\_with](https://dev.xing.com/plugins/login_with) to generate your code. Insert the code into your website – and you're done!

**By the way:** The XING Share Button can help you increase your website's appeal. Visit [dev.xing.com/plugins/share\\_button](https://dev.xing.com/plugins/share_button) for more information.

If you'd like to know more about XING's API for your website, check out [dev.xing.com.](https://dev.xing.com/)

## Contact details

XING AG Dammtorstraße 29-32 20354 Hamburg Germany

Phone: +49 40 419 131 0 Fax: +49 40 419 131 11 [www.xing.com](https://www.xing.com/)